<< EOS 50D >>

 $<<$   $EOS 50D$   $>>$ 

, tushu007.com

- 13 ISBN 9787302221852
- 10 ISBN 7302221855

出版时间:2010-4

页数:336

PDF

更多资源请访问:http://www.tushu007.com

## $,$  tushu007.com << EOS 50D >>>

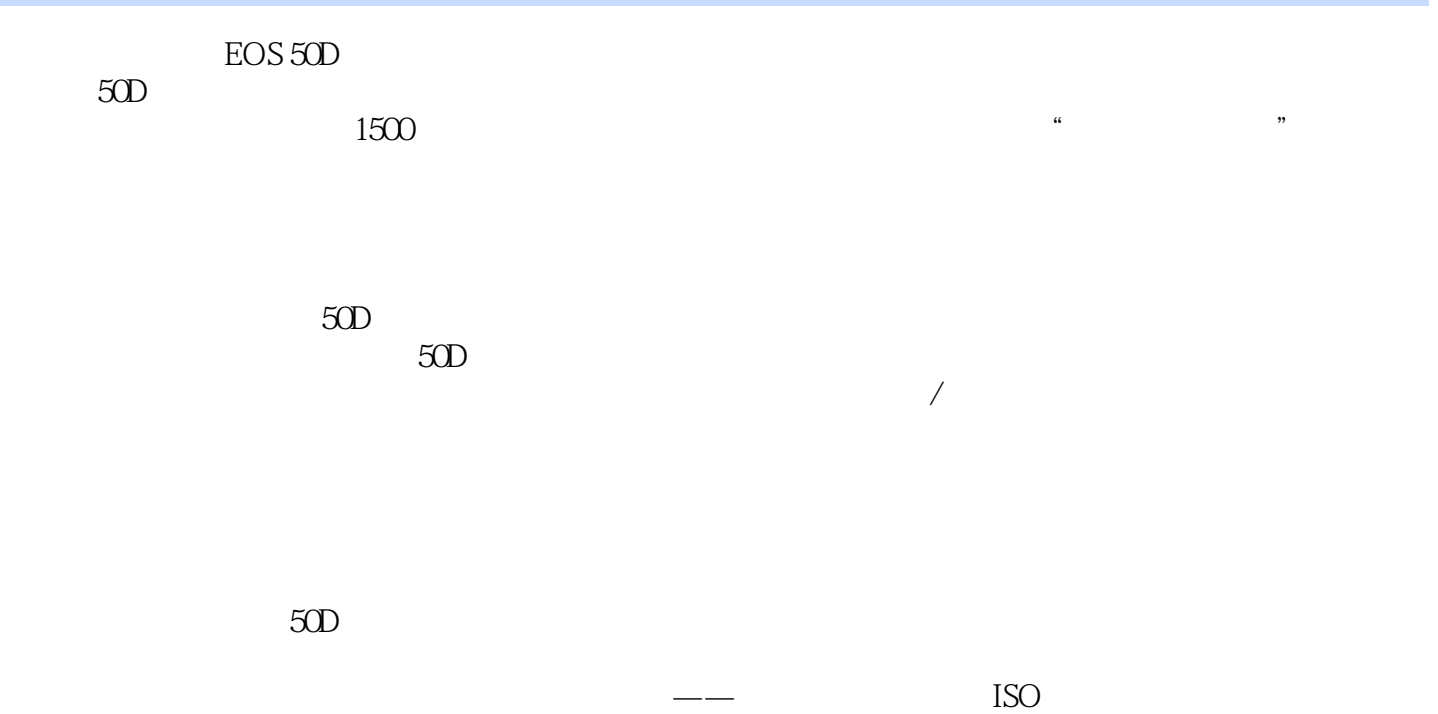

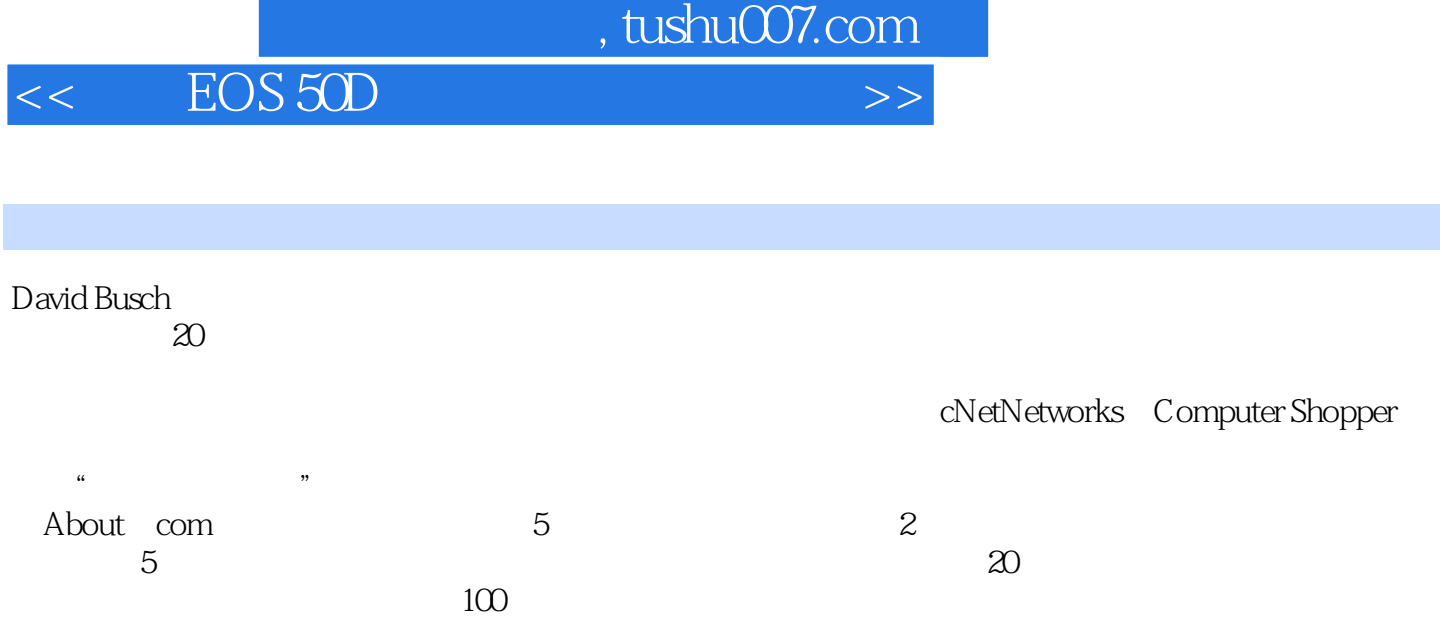

## << EOS 50D >>>

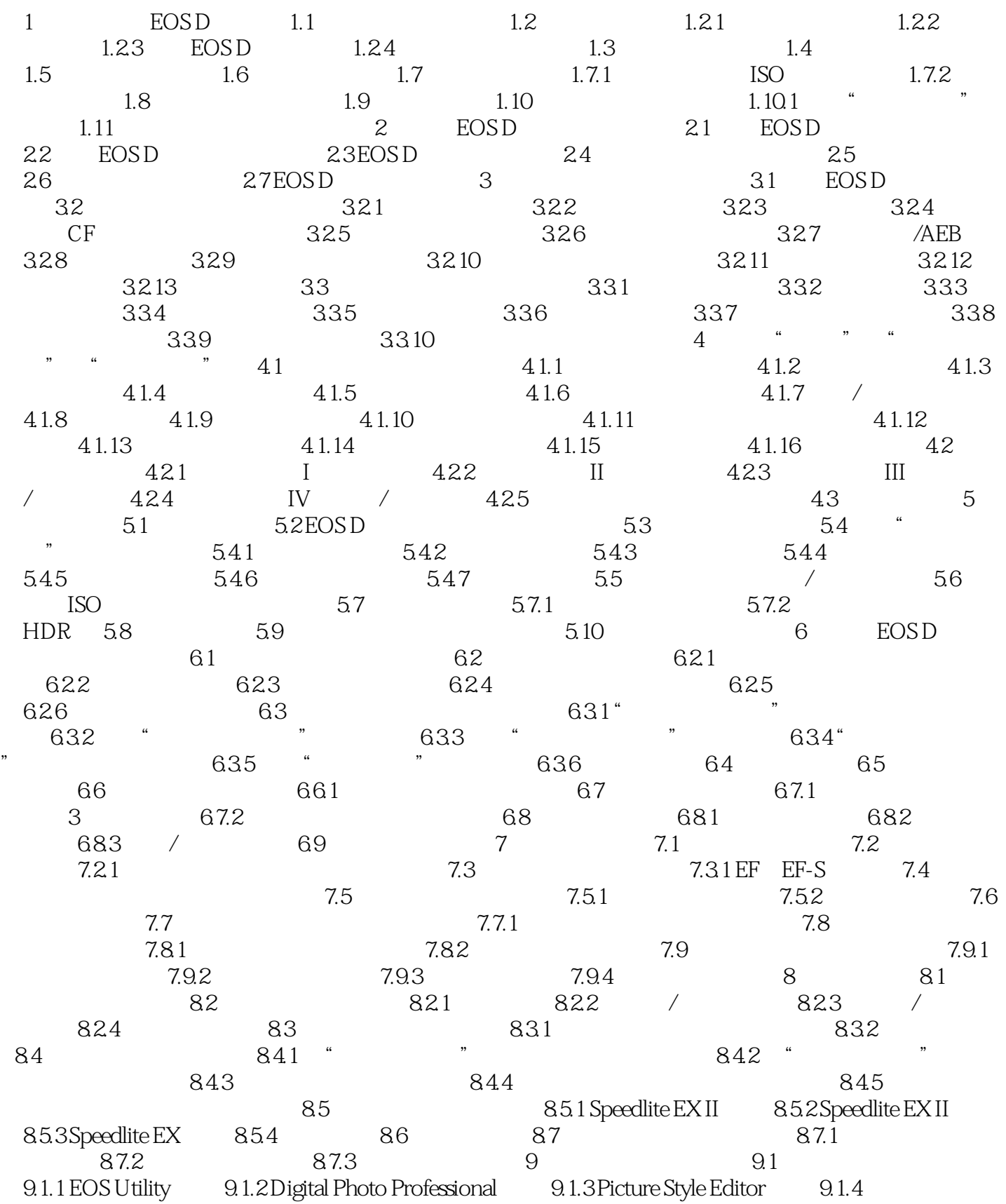

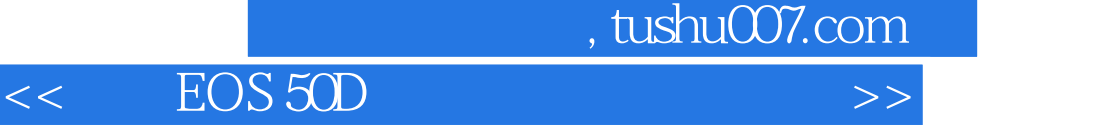

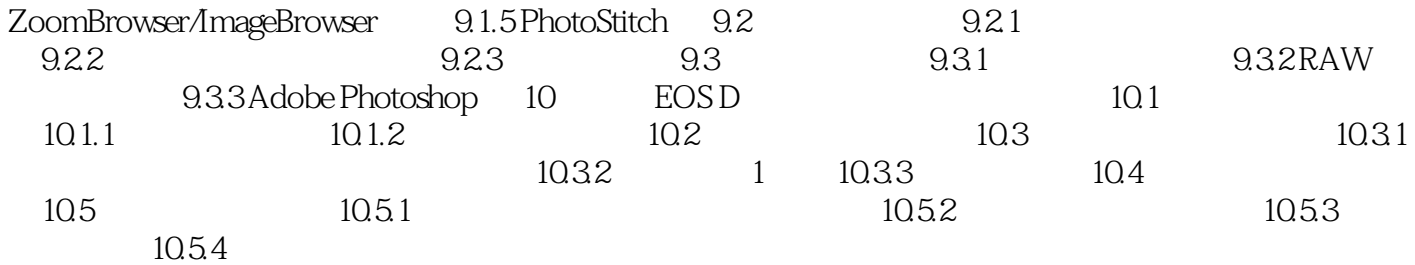

 $,$  tushu007.com

 $<<$   $EOS 50D$   $>>$ 

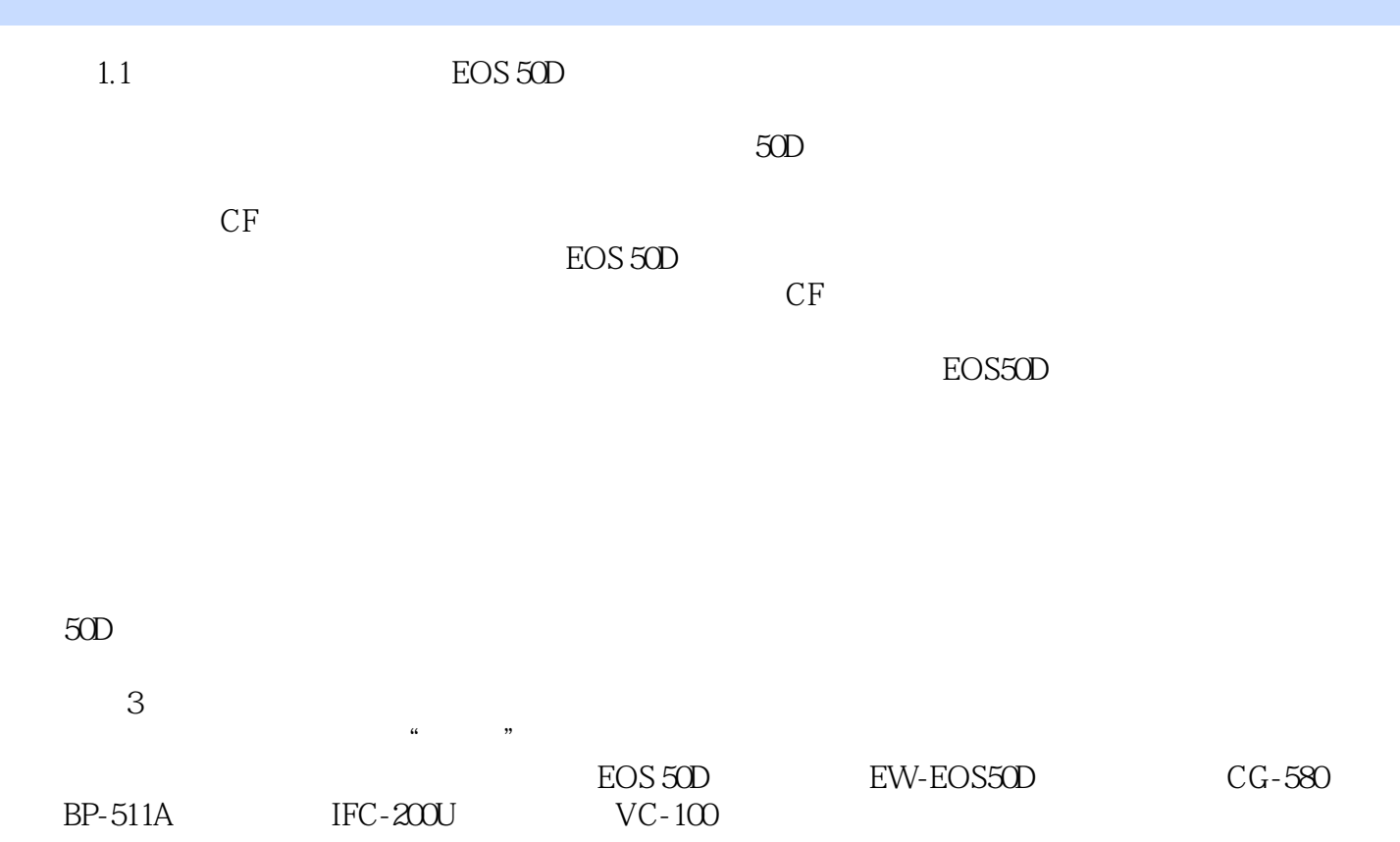

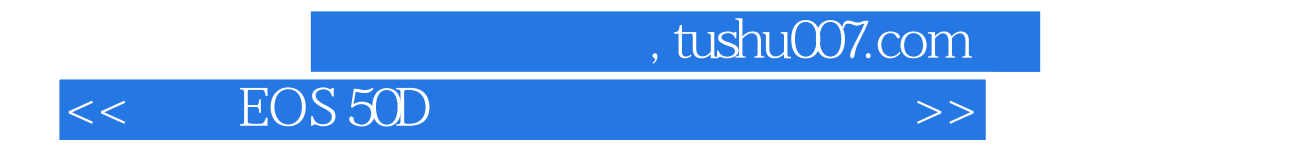

**EOS 50D** Amazon

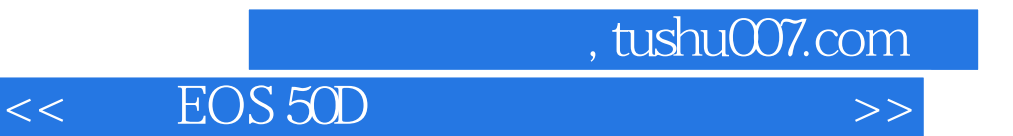

本站所提供下载的PDF图书仅提供预览和简介,请支持正版图书。

更多资源请访问:http://www.tushu007.com